Subject: How to show a ButtonOption in a cell of a the GridCtrl Posted by [forlano](https://www.ultimatepp.org/forums/index.php?t=usrinfo&id=112) on Wed, 22 Nov 2006 11:18:25 GMT [View Forum Message](https://www.ultimatepp.org/forums/index.php?t=rview&th=1695&goto=6669#msg_6669) <> [Reply to Message](https://www.ultimatepp.org/forums/index.php?t=post&reply_to=6669)

Hello,

I'm working with the gridctrl and I'm very satisfacted.

Now I met the following problem. In a column I've added a ButtonOption that shows 2 images depending by its two possible states.

Unfortunately the gridctrl doesn't show the image but just the value (1 or 0) of the state. The image is shown only during the editing of a row (by pressing ENTER or double click).

Is there a possibility to show the image associate to the buttonoption for all the cell of the column? With the arrayctrl this is possible.

Luigi

Subject: Re: How to show a ButtonOption in a cell of a the GridCtrl Posted by [unodgs](https://www.ultimatepp.org/forums/index.php?t=usrinfo&id=12) on Wed, 22 Nov 2006 14:11:50 GMT [View Forum Message](https://www.ultimatepp.org/forums/index.php?t=rview&th=1695&goto=6678#msg_6678) <> [Reply to Message](https://www.ultimatepp.org/forums/index.php?t=post&reply_to=6678)

forlano wrote on Wed, 22 November 2006 06:18Hello,

I'm working with the gridctrl and I'm very satisfacted.

Now I met the following problem. In a column I've added a ButtonOption that shows 2 images depending by its two possible states.

Unfortunately the gridctrl doesn't show the image but just the value (1 or 0) of the state. The image is shown only during the editing of a row (by pressing ENTER or double click).

Is there a possibility to show the image associate to the buttonoption for all the cell of the column? With the arrayctrl this is possible.

Luigi

Yes, it is possible.. but in the upcoming version Frankly that was the last thing I wanted to implement before 1.0. I'm testing it now. New release should be out in this or the next week. Please stay tuned. Many improovements are comming.

Subject: Re: How to show a ButtonOption in a cell of a the GridCtrl Posted by [forlano](https://www.ultimatepp.org/forums/index.php?t=usrinfo&id=112) on Wed, 22 Nov 2006 14:20:36 GMT [View Forum Message](https://www.ultimatepp.org/forums/index.php?t=rview&th=1695&goto=6679#msg_6679) <> [Reply to Message](https://www.ultimatepp.org/forums/index.php?t=post&reply_to=6679)

unodgs wrote on Wed, 22 November 2006 15:11forlano wrote on Wed, 22 November 2006 06:18Hello,

I'm working with the gridctrl and I'm very satisfacted.

Now I met the following problem. In a column I've added a ButtonOption that shows 2 images depending by its two possible states.

Unfortunately the gridctrl doesn't show the image but just the value (1 or 0) of the state. The image is shown only during the editing of a row (by pressing ENTER or double click).

Is there a possibility to show the image associate to the buttonoption for all the cell of the column? With the arrayctrl this is possible.

Luigi

Yes, it is possible.. but in the upcoming version Frankly that was the last thing I wanted to implement before 1.0. I'm testing it now. New release should be out in this or the next week. Please stay tuned. Many improovements are comming.

Good to know! I'm very impatient Luigi

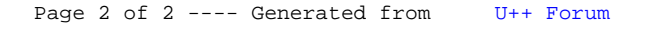